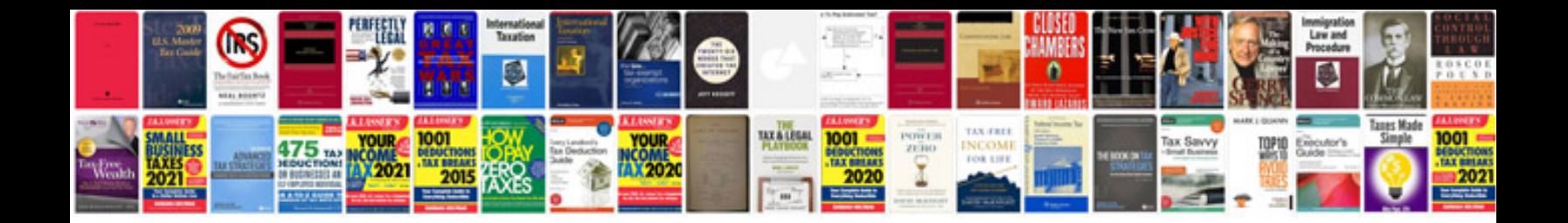

**Xc90 owners manual**

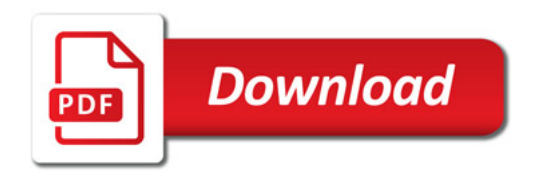

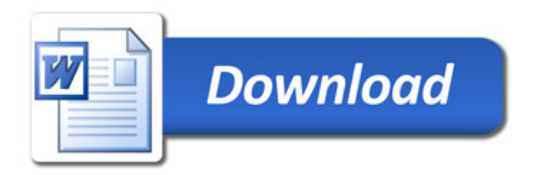